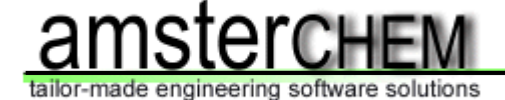

### **An introduction to**

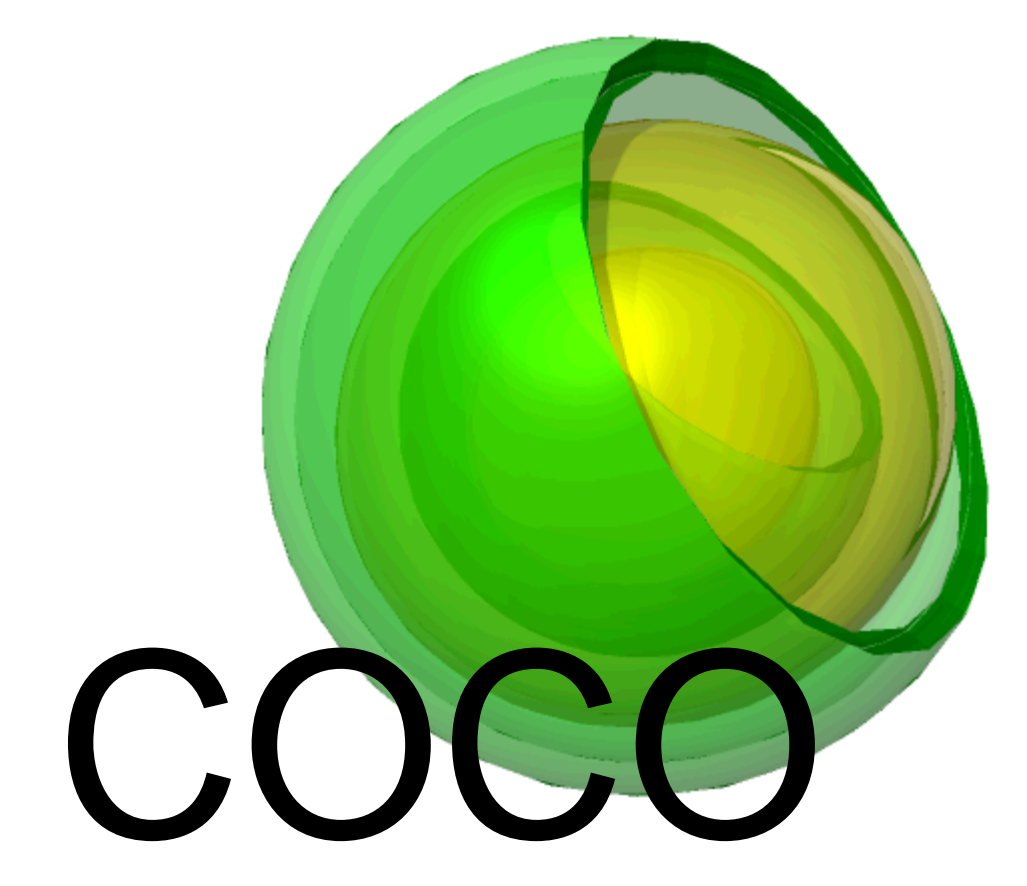

**Jasper van Baten, AmsterCHEM**

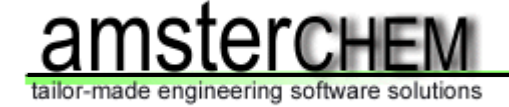

### **Introduction**

- ¾ Overview of COCO software components
- ¾ Overview of how this fits in to CAPE-OPEN framework
- ¾ Some details on implemented algorithms
- $\triangleright$  Interoperability demonstration
- ¾ Benefits of having COCO on *your* computer

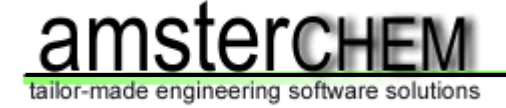

## **CAPE-OPEN to CAPE-OPEN (COCO** )**:**

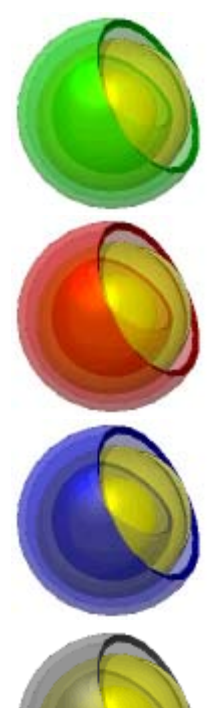

Simulation environment (COFE)

Thermodynamic property package (TEA)

Collection of unit operations (COUSCOUS)

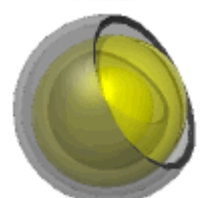

Reaction package (CORN)

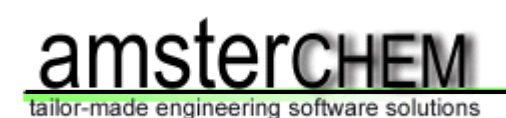

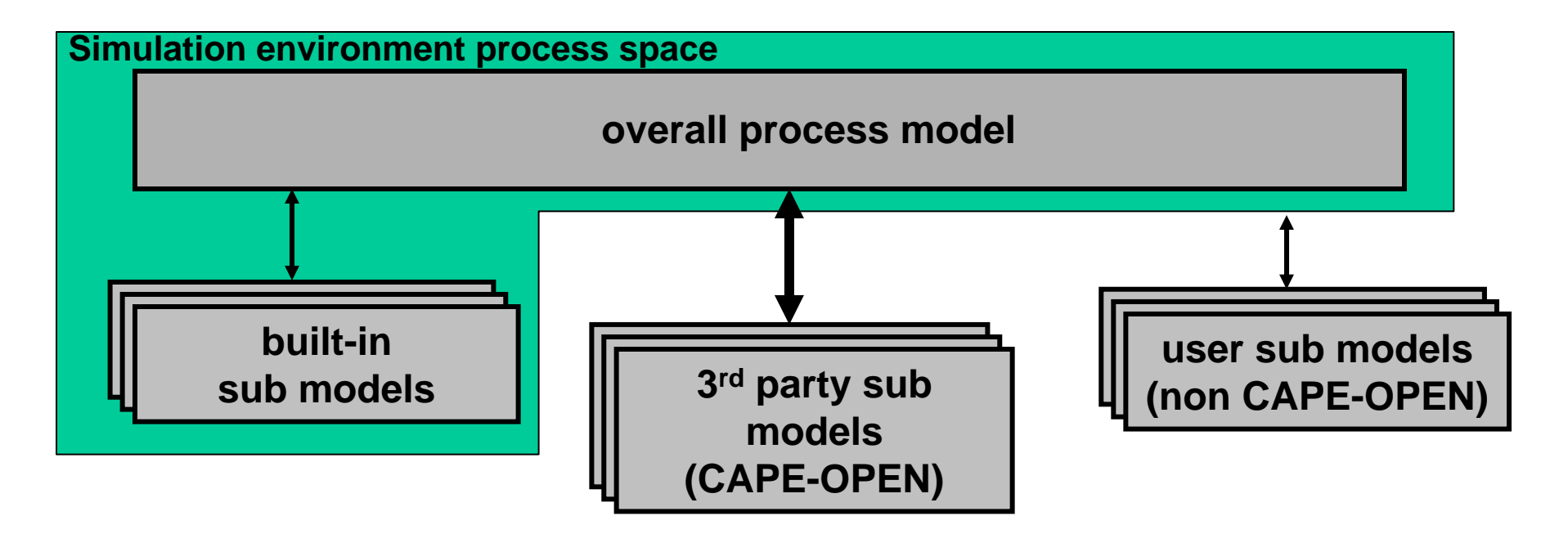

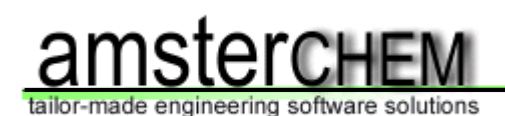

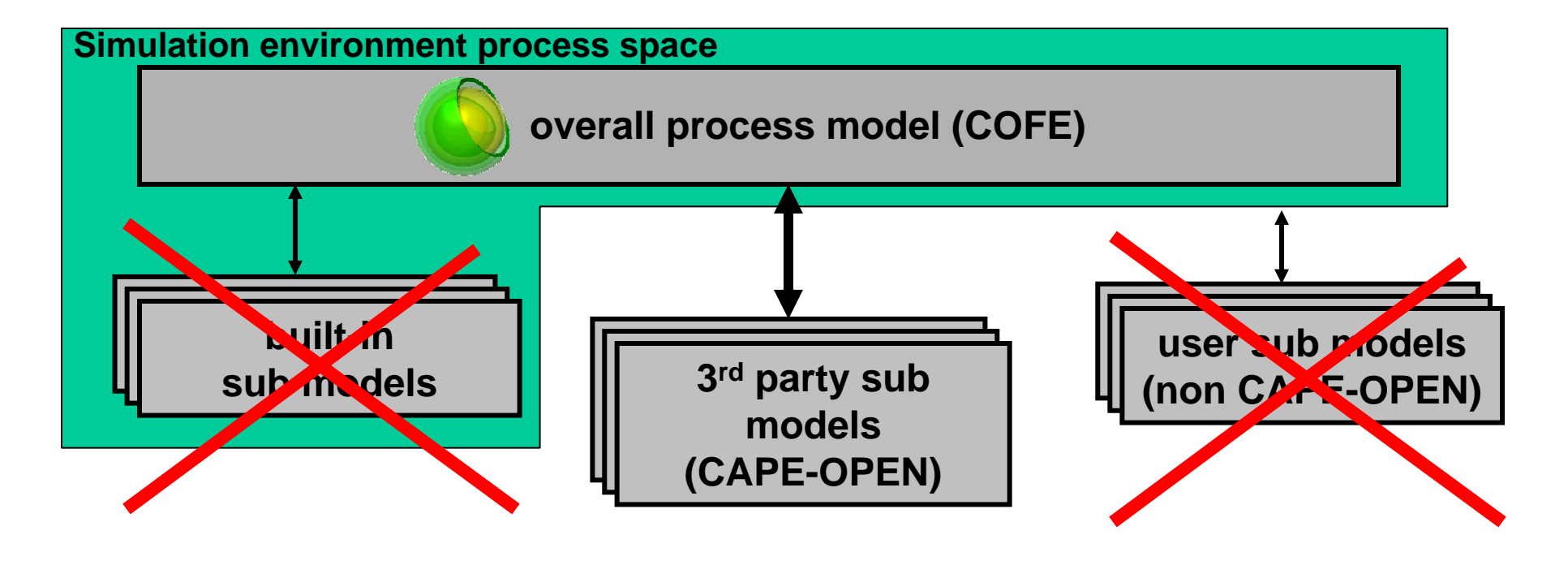

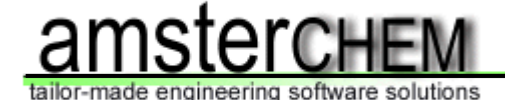

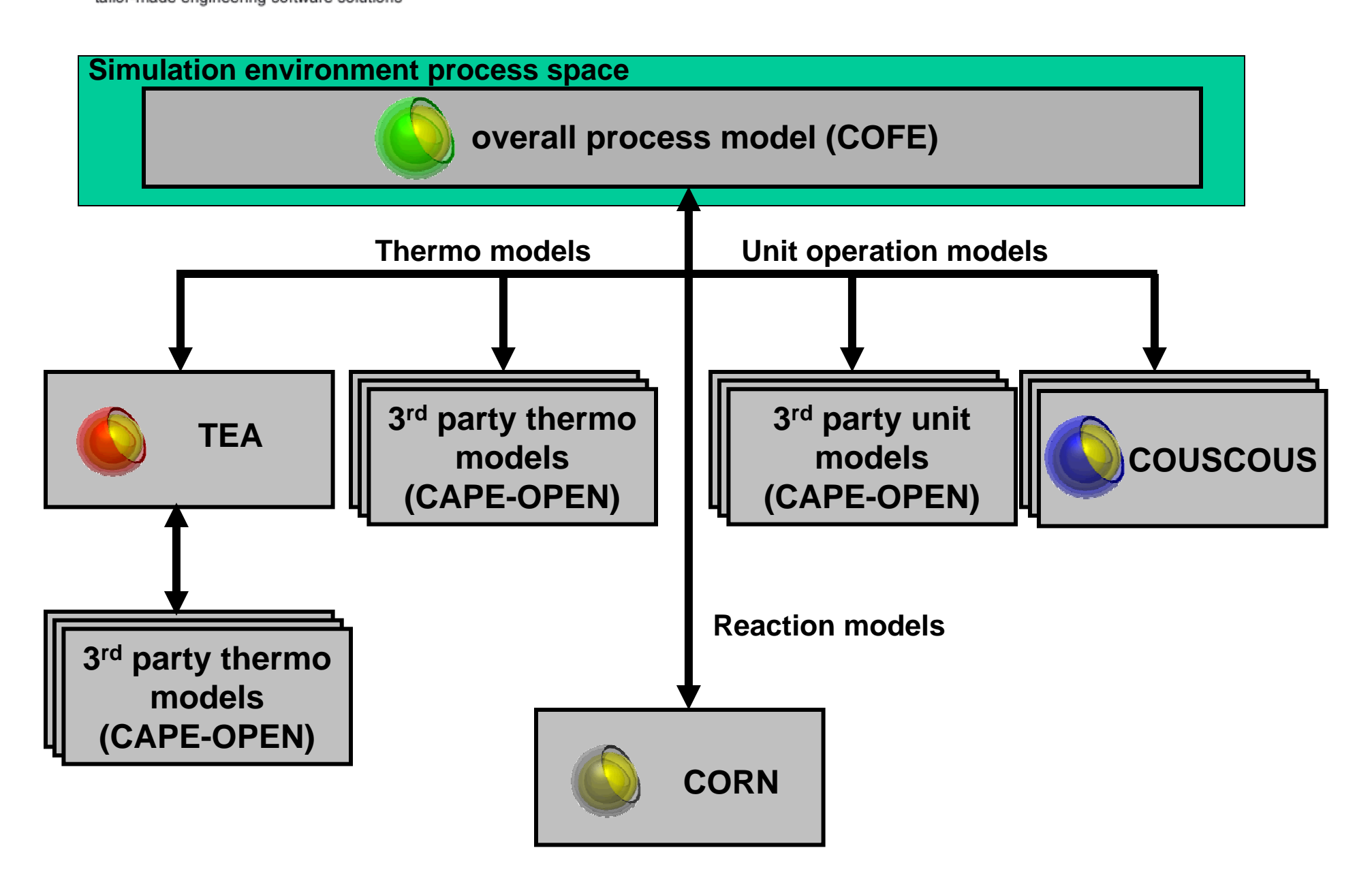

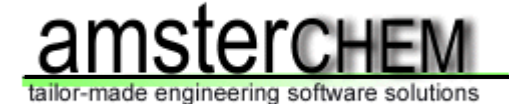

### **COFE: CAPE-OPEN Flowsheeting Environment COFE** File Edit Insert Flowsheet Plot View Window Help  $D$   $\beta$  .  $R$  to  $B$   $D \rightarrow \mathscr{O}$   $\blacktriangledown$   $\blacktriangledown$   $\blacktriangledown$ │ ↑ ↑ ↑ □ ● 国

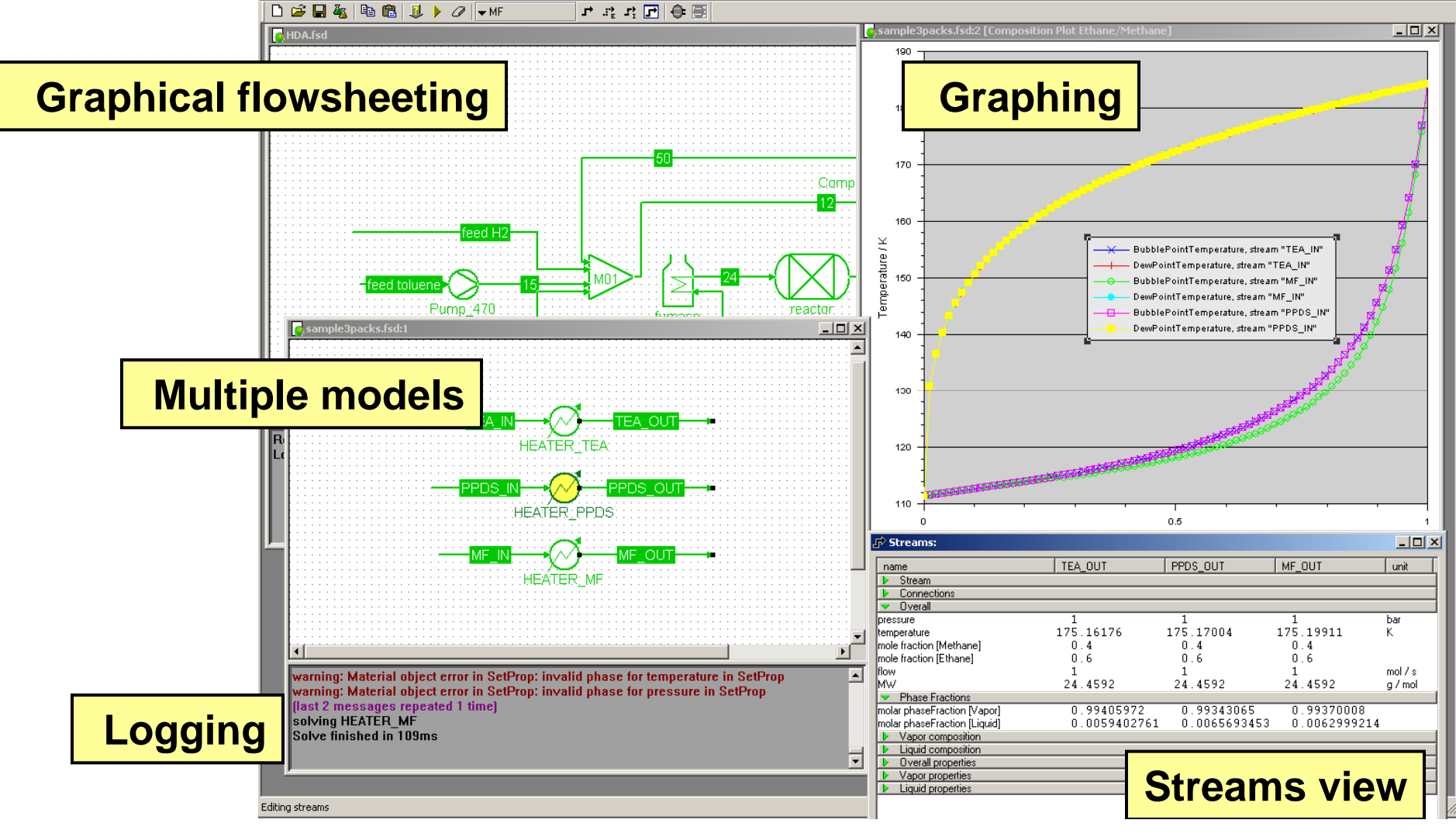

 $\underline{\blacksquare}$ 

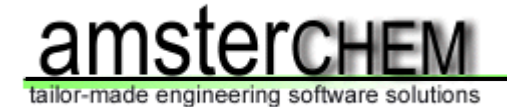

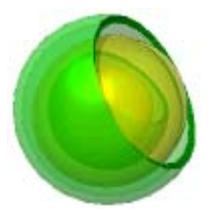

## **COFE: CAPE-OPEN Flowsheeting Environment**

- ¾ Breaking recycles by automatic tearing
- ¾ Solving recycles by hybrid Newton / Wegstein approach, using reparameterization
- ¾ Support for multiple material types, with selection for thermo and sub-set of compounds
- ¾ Material, energy and information streams

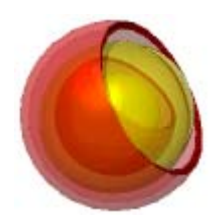

## **TEA: Thermodynamics for Engineering Applications**

- **Pure compound data library (extendible, or use DIPPR)**
- **100+ Property calculation methods (25+ different properties)**
- **Property derivatives**
- **Support of external property calculation routines and externalequilibrium servers**

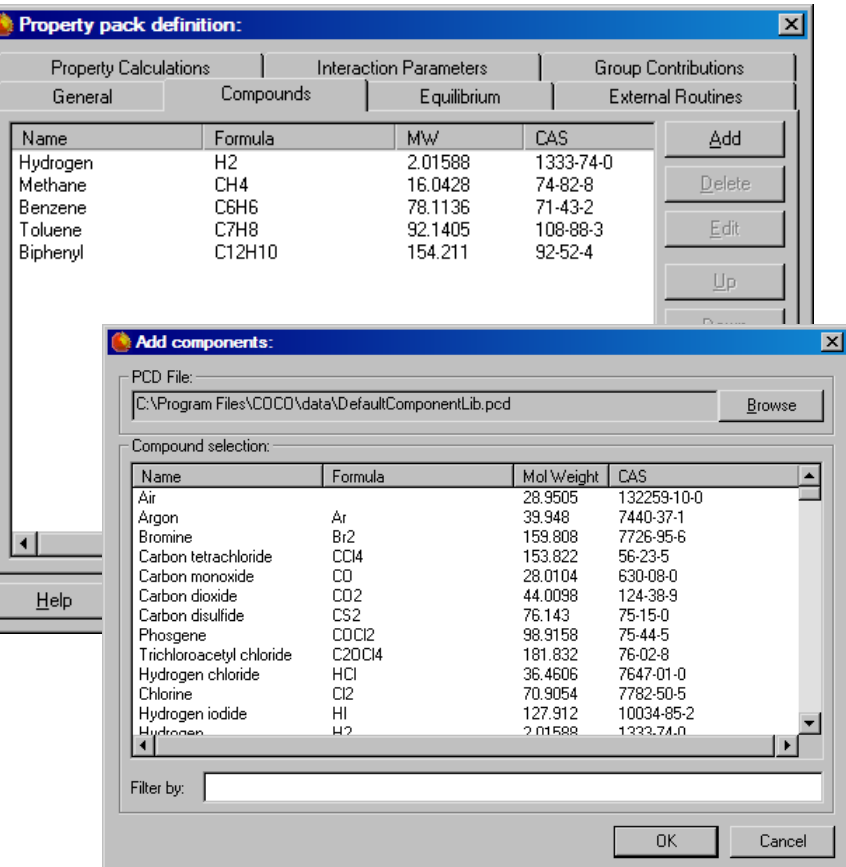

Thermodynamic models and compounds from ChemSep

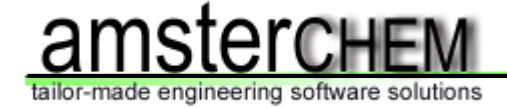

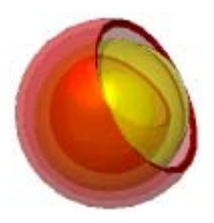

## **TEA: Thermodynamics for Engineering Applications**

## **VLE equilibrium calculations**

- ¾ Large diversity of supported flash specifications
- ¾ Inside-out approach
- ¾ Post-checking of solution (since version 1.09)
- ¾ Back-up full Newton approach

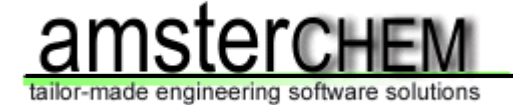

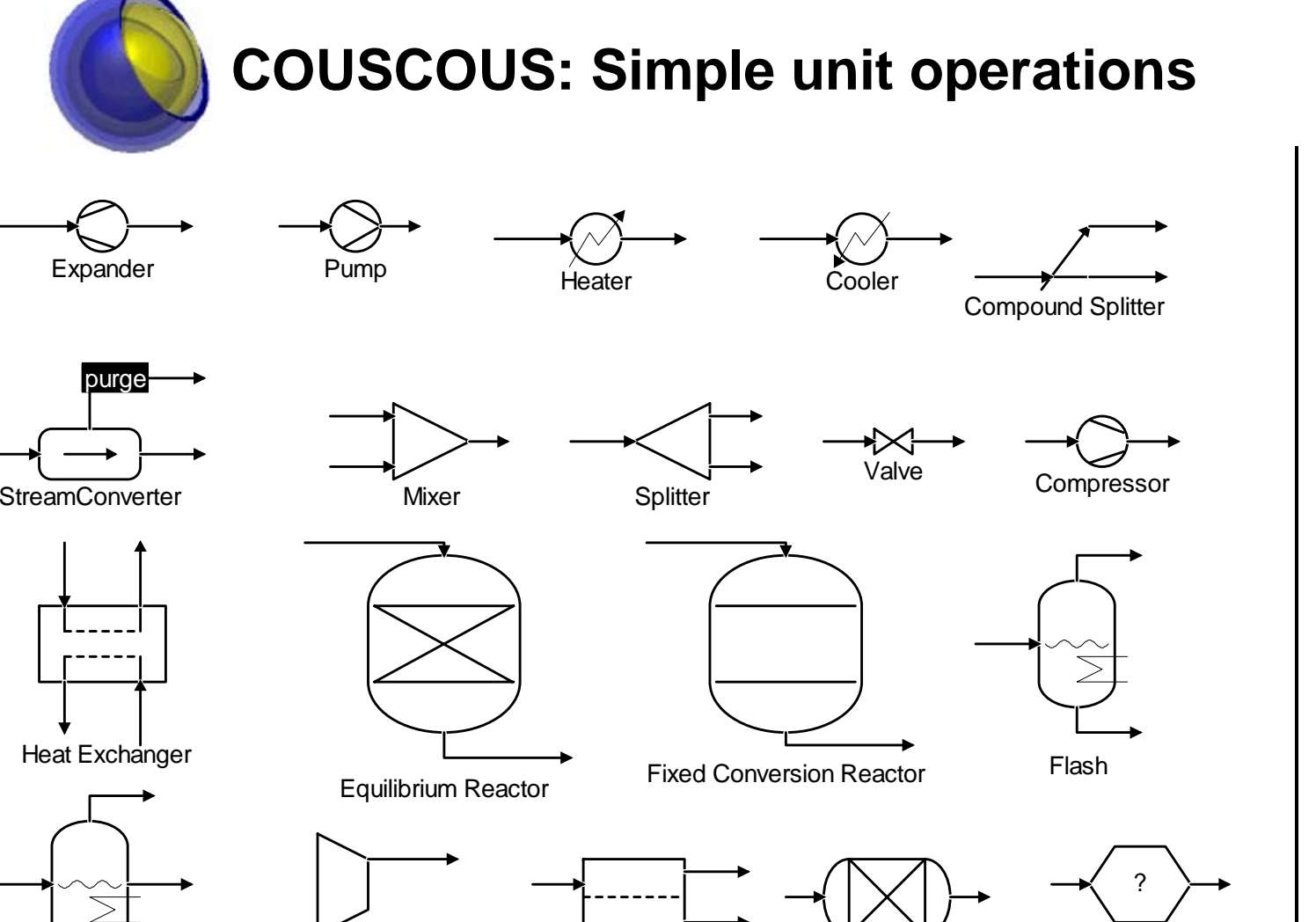

Solid Separator No Operation

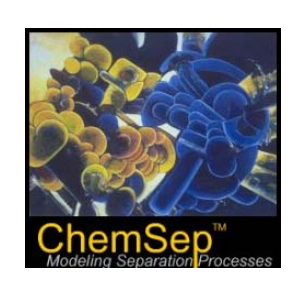

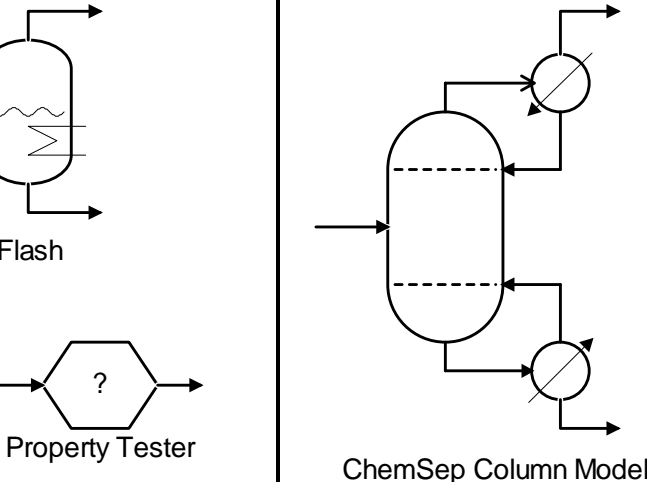

3- phase Flash

Turbine

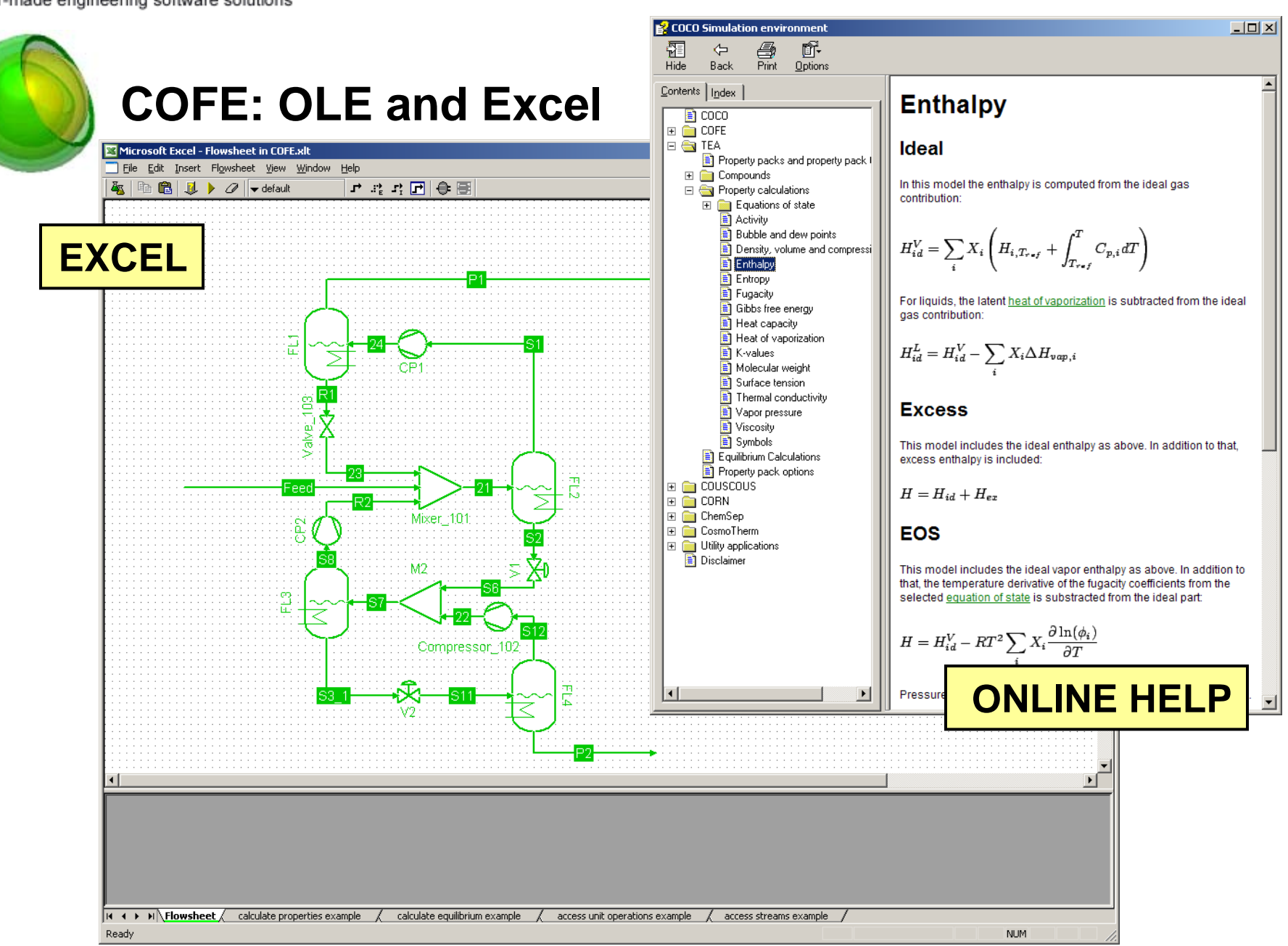

Slide 12

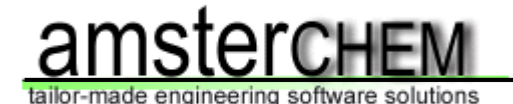

Edit

**NUM** 

### **COFE: OLE and Excel** Microsoft Excel - COFE.xls File Edit View Insert Format Tools Data Window COFE Help Adobe PDF Type a question **FORMULA**  $\cdot$  10  $\cdot$  B  $I$  U  $E \equiv \equiv \equiv \equiv$ ▼ X V G = COFE ObtainProperty(B43,C43, \$E\$14: \$E\$23, \$F\$12, \$C\$30, \$C\$28, "mixture", \$C\$29) SUM **WIZARD**  $\overline{D}$  $F$  $G$  $H$ M **EXCEL Function Arguments** composition for property calculation below COFE\_ObtainProperty default compound count:  $\sqrt{5}$ basis: mole  $\left| \bullet \right|$ P 38  $\sqrt{24}$  = 100000  $14$ default compounds: Hydrogen  $0.2$  $\sqrt{2}$  = 350  $T$   $C43$  $15$ Methane  $0.2$ Composition \$E\$14:\$E\$23  $\overline{\mathbf{R}}$  = {0.2;0.2;0.2;0.2;0.2  $0.2$  $16$ Benzene  $17$ Toluene  $0.2$ ompositionBasis \$F\$12  $\overline{\mathbf{B}}$  = "mole"  $18$ Biphenyl  $0.2$ PropertyName \$C\$30  $\frac{1}{2}$  = "density"  $19$  $\blacksquare$ 20  $= {35.071395076888}$  $21$ No help available.  $\begin{array}{|c|c|}\n\hline\n22 & 23 \\
\hline\n24 & 25 \\
\hline\n26 & 27 \\
\hline\n\end{array}$ property calculations: (the example shows a scalar property; fugacity for example will return (for a list of properties, see the 'Properties' page when choosing Conf Formula result  $=$ 3.507E+01 28 phase vapor Help on this function  $OK$ Cancel 29 basis mole 5.000E+02  $30<sub>2</sub>$ property density  $31$ 4.500E+02  $32<sub>2</sub>$  $P/Pa$ T/K mol / m<sup>3</sup> 4.000E+02  $33<sup>1</sup>$ 1.00E+05 100 4.590E+02 3.500E+02 34 1.00E+05 125 1.991E+02  $35$ 1.00E+05 150 1.019E+02 3.000E+02 36 1.00E+05 7.940E+01 175 2.500E+02  $\rightarrow$ m 37 1.00E+05 200 6.629E+01  $38$ 1.00E+05 225 5.732E+01 2.000E+02 39 1.00E+05 250 5.068E+01 1.500E+02  $40$  $1.00E + 05$ 275 4.552E+01 1.000E+02  $41$ 1.00E+05 300 4.137E+01 42  $1.00E + 05$ 325 3.795E+01 5.000E+01 43 1.00E+05 350 re", \$C\$29)  $0.000E + 00$  $\overline{44}$ 50 100 150 200 250 300 350 400  $\overline{0}$ 45 T [K] 46 47 compound constant example: (for a list of available compound constants, see CAPE OPEN thermodynamic specification) 48 49 50 molecularWeight criticalPressure criticalTemperature name 51 Methane compound Hydrogen Hydrogen 52 2.01588 1313000 190.56 value 53 dimension  $Pa$ K  $\frac{54}{14 + 11}$ **neet \calculate properties example /** calculate equilibrium example / access unit operations example / access streams example /

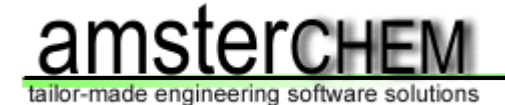

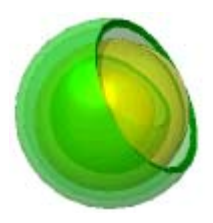

### **COCO: CAPE-OPEN interface support**

- ¾ Full support for thermodynamic standard versions 1.0 and 1.1 in all components
- ¾ Unit operation sockets & plugs (steady state)
- ¾ Reaction package sockets & plugs
- ¾ Full support for all COSE interfaces
- ¾ All common interfaces (identification, error handling, utilities, parameters with dimensionality, persistence, …)

tailor-made engineering software solutions  $\bigcirc$  COFE - [h53J\_fsd]  $H = 2$  $-10 \times$ File Edit Flowsheet Plot View Window Help purge gas Compressor\_471 eed H2 flash -feed toluene MO ĨЮX.  $C<sub>02</sub>$  $C01$ Pump\_470 reactor fumace: hydrogen/methane ump\_469 biphenyl ChemSepUO\_417 ChemSepUO\_416 ChemSepUO\_382  $\mathbf{E}$ message: Warning: bubble point calculation failed: trivial solution for bubble point temperature<br>(last message repeated 1 time)<br>Solve finished<br>Saved h53J.fsd  $\overline{\blacksquare}$ ╦ Ready

### **COCO stand-alone**

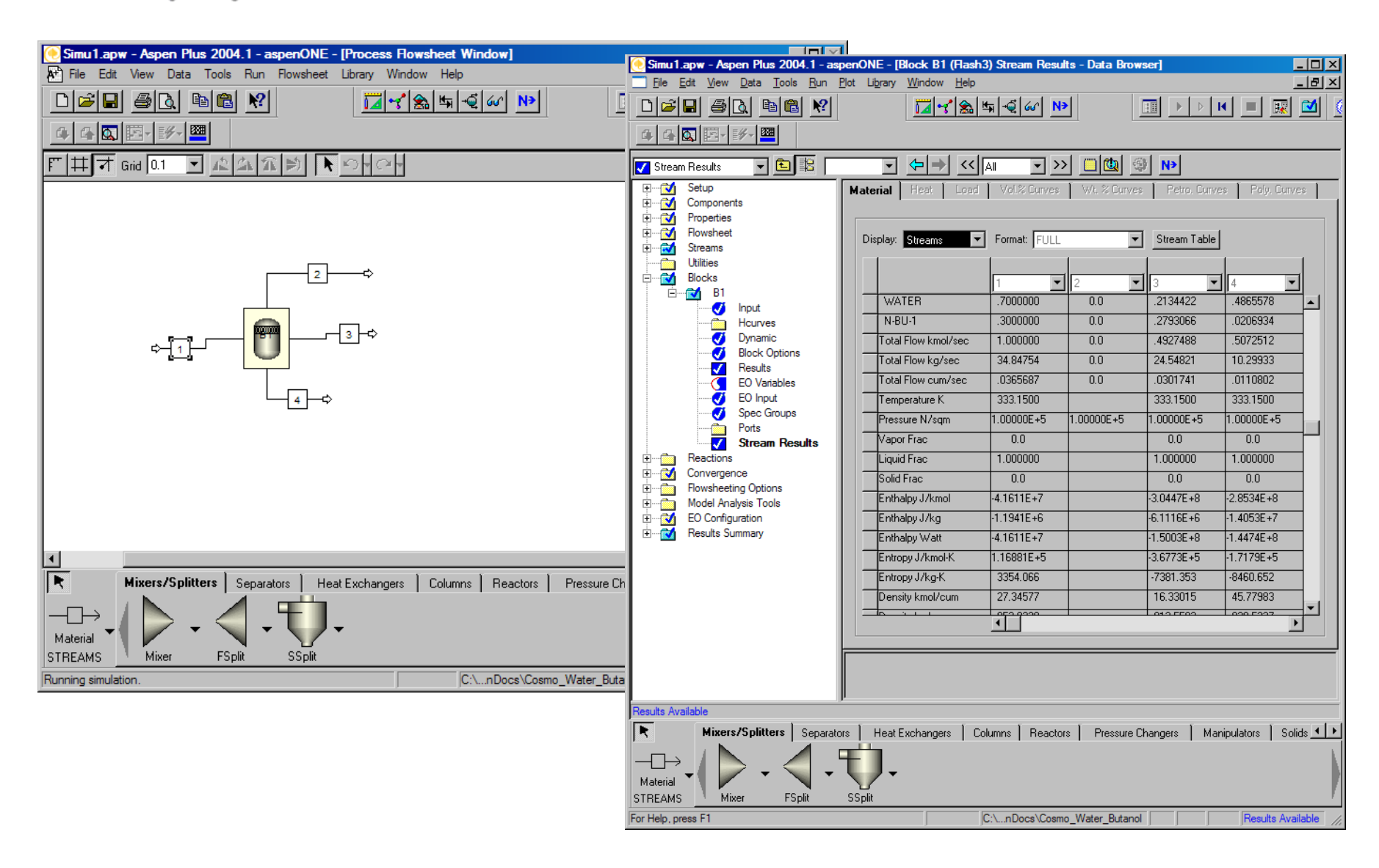

**Three-phase AspenPlus flash using TEA + Cosmo***Therm*

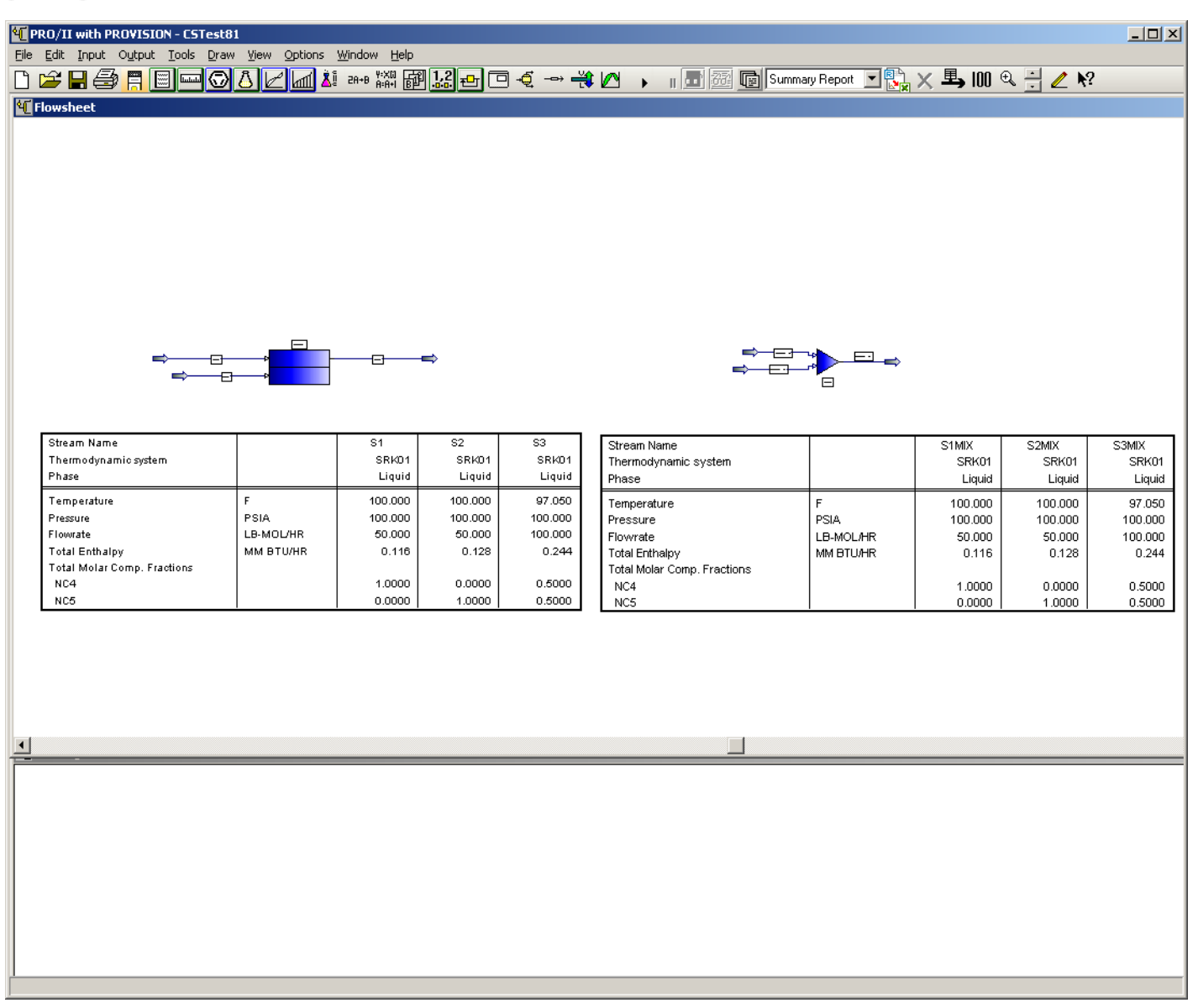

### **Pro/II showing internal and COUSCOUS mixer**

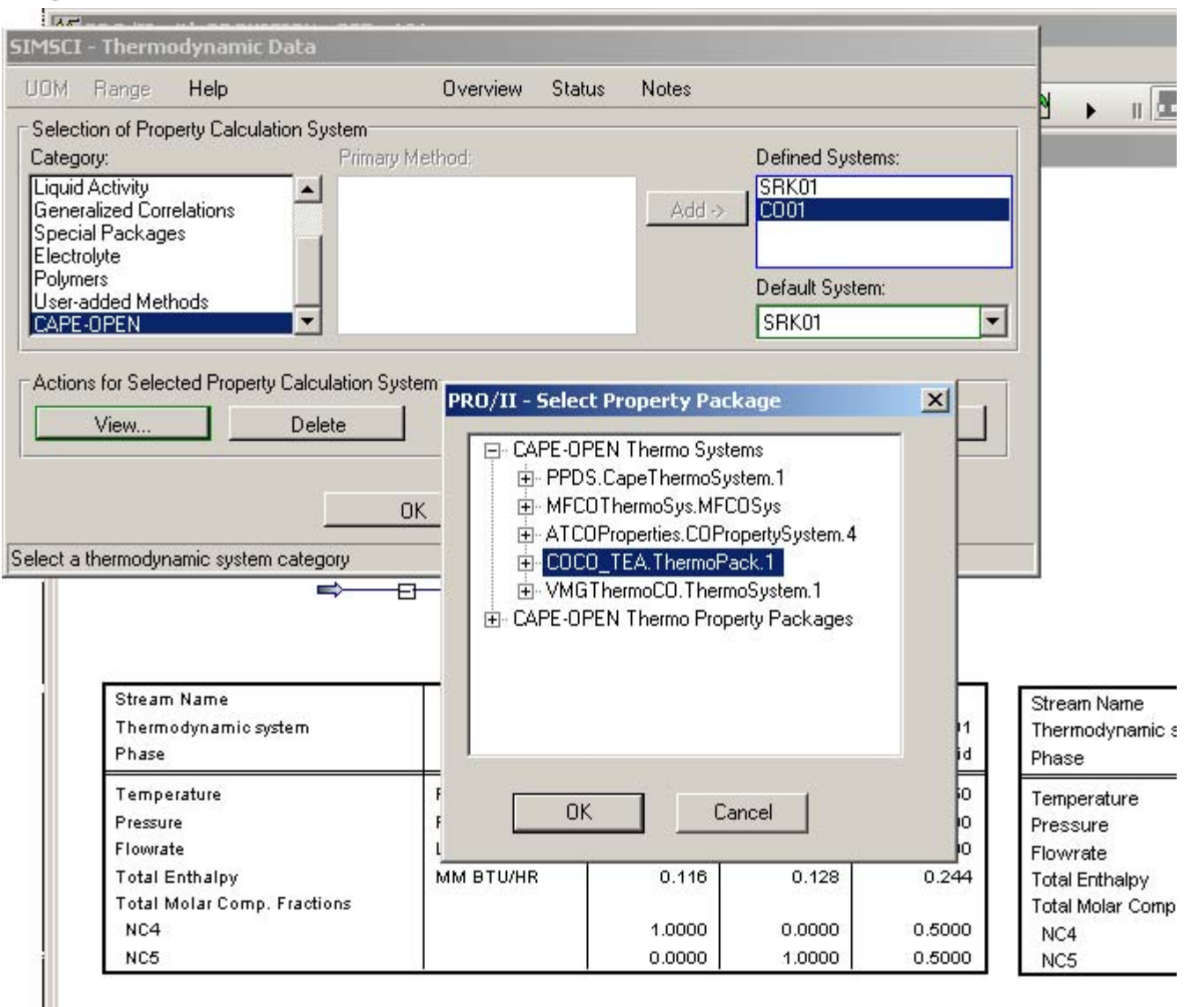

### **Pro/II using TEA**

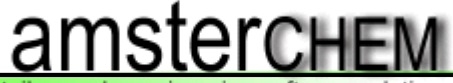

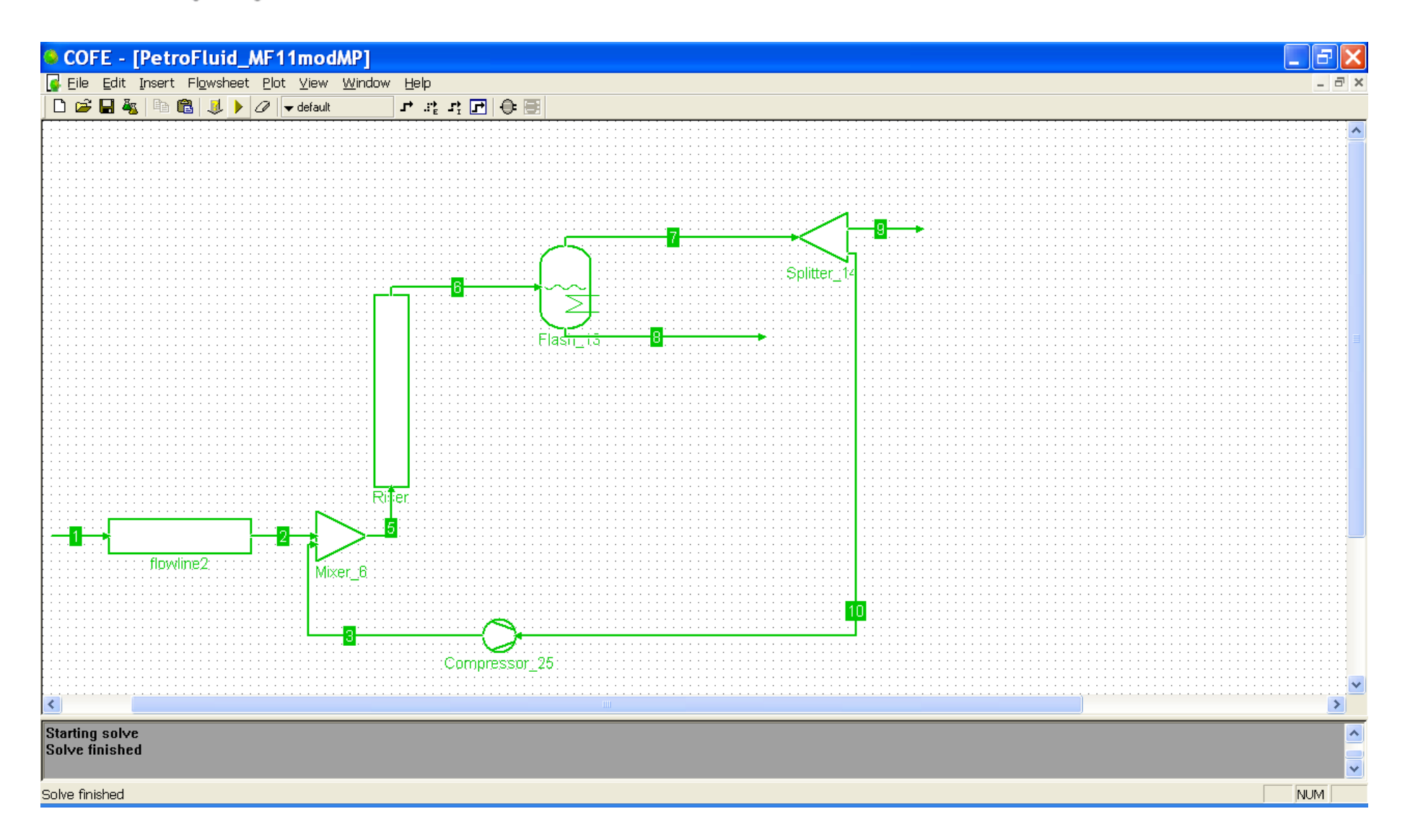

### **IFP/TOTAL TINA pipe model running in COFE**

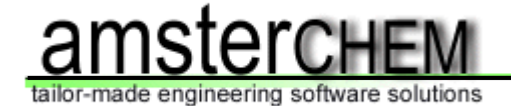

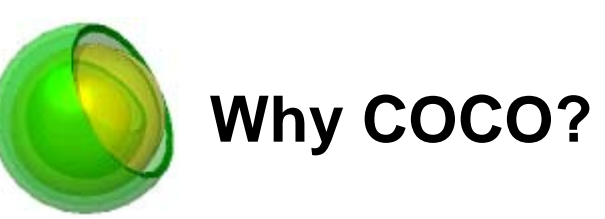

- ¾ COCO integrates a useful set of thermodynamic property calculations, compound information and unit operation models
- ¾ COCO has been awarded the CO-LaN CAPE-OPEN award 2006
- ¾ COCO is widely regarded as the CAPE-OPEN interoperability testing platform
- ¾ COCO is available free of charge
- ¾ COCO is used world-wide

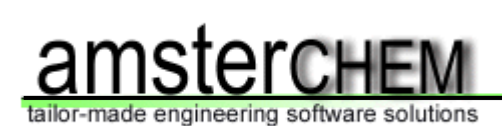

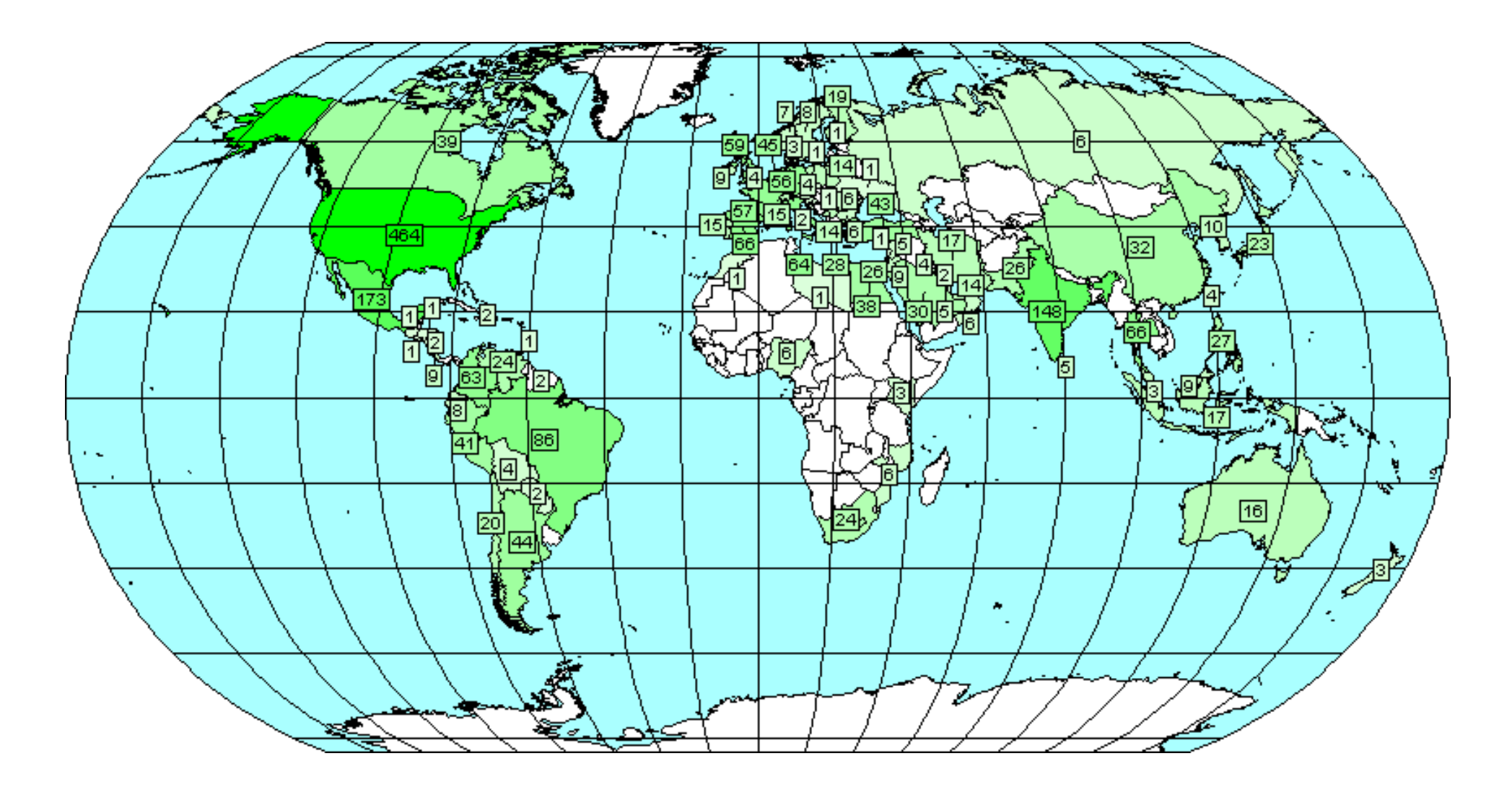

**COCO downloads**

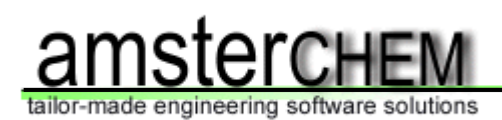

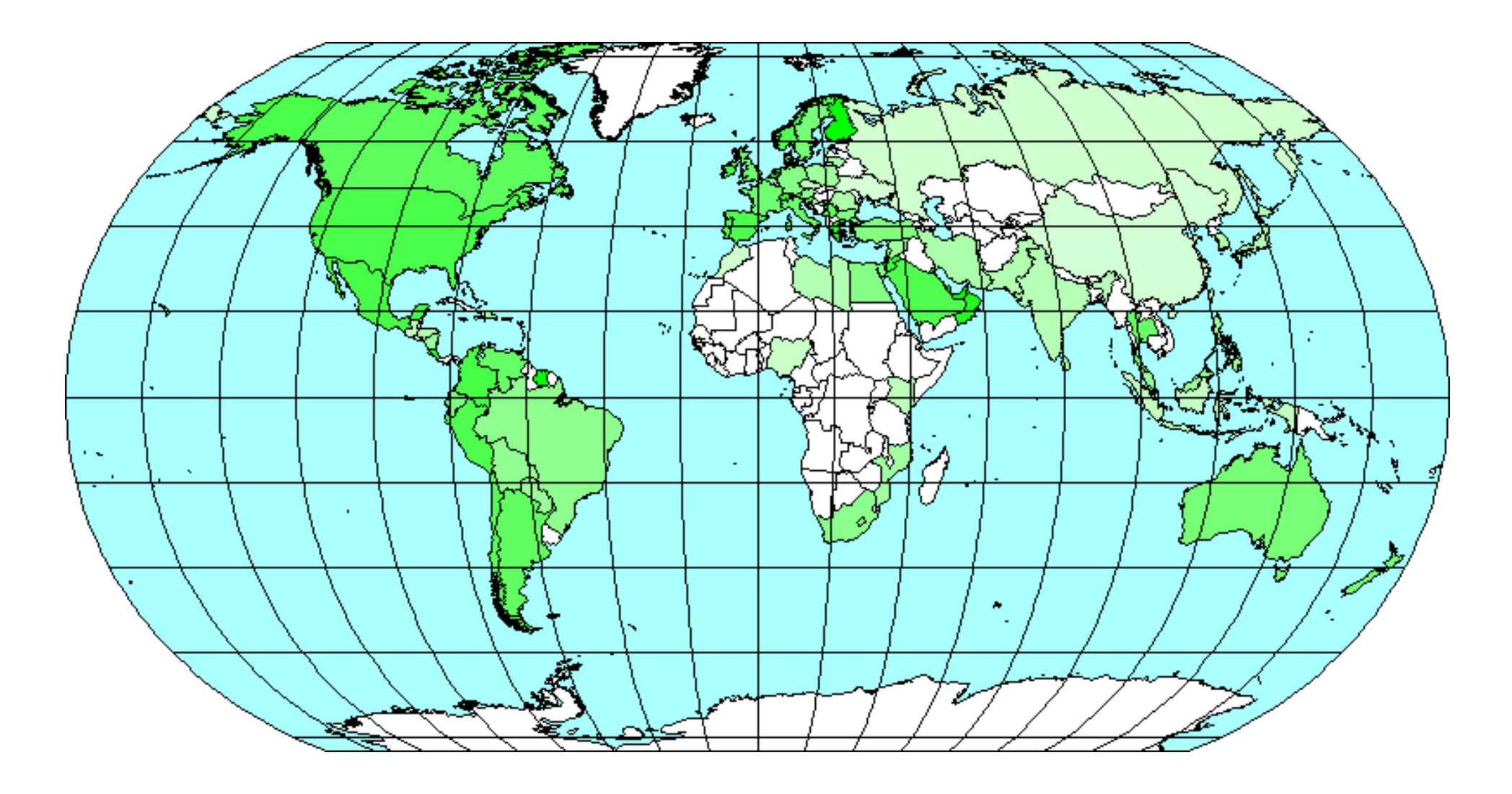

**COCO downloads per capita**

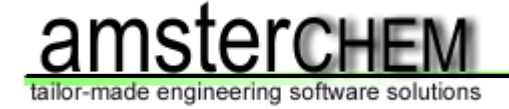

- ¾ Download COCO: http://www.cocosimulator.org/ (or ask for a copy during the workshop)
- ¾ Contact amster**CHEM** for CAPE-OPEN consulting
- ¾ Interoperability testing program: http://www.cocosimulator.org/index\_compliancy.html

**Acknowledgements:**

- Richard Baur
- ChemSep: Ross Taylor, Harry Kooijman
- Cosmo*THERM*: Frank Eckert
- Michel Pons

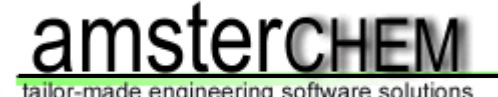

*Many Thanks for CAPE OPEN testing licenses:*

**AspenTech: AspenPlus 2004.1**

**ChemSep: ChemSep 6.05**

**CosmoLogic: Cosmotherm C21**

**HTRI: Xchanger Suite 5.0** 

**Infochem: Multiflash 3.6**

**PSE: gPROMS 3.0.3**

**Simsci-Esscor: PRO/II 8.1**

**TUV-NEL: PPDS v4.1.0.0**

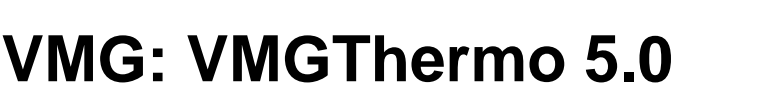

Slide 24

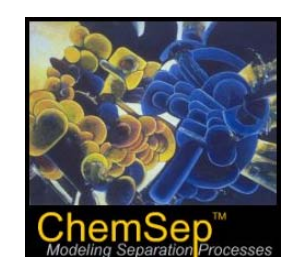

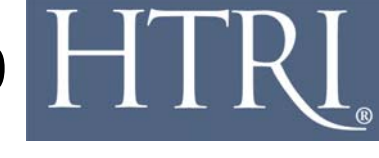

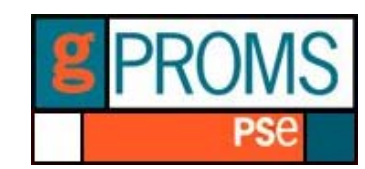

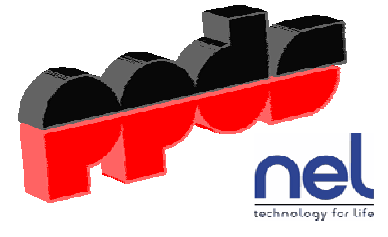

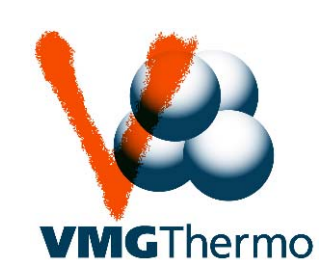

**SIMSCI-ESSCOR** 

м